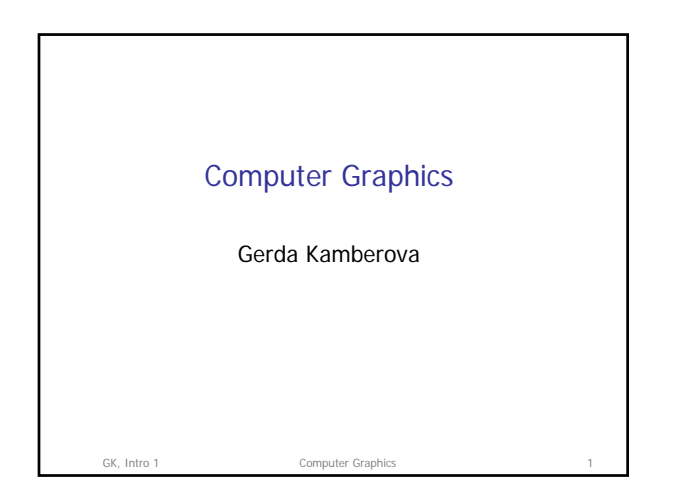

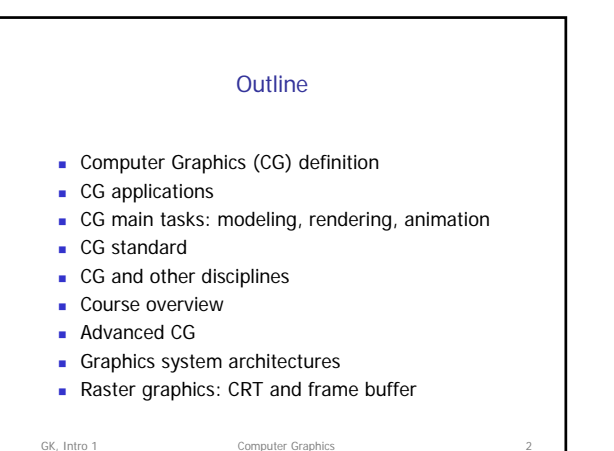

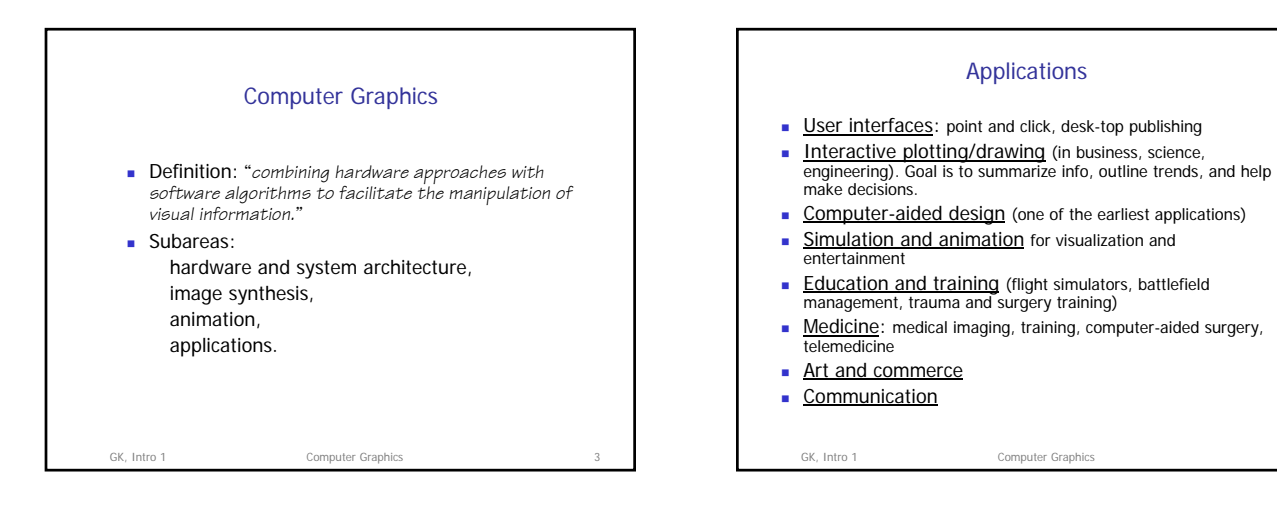

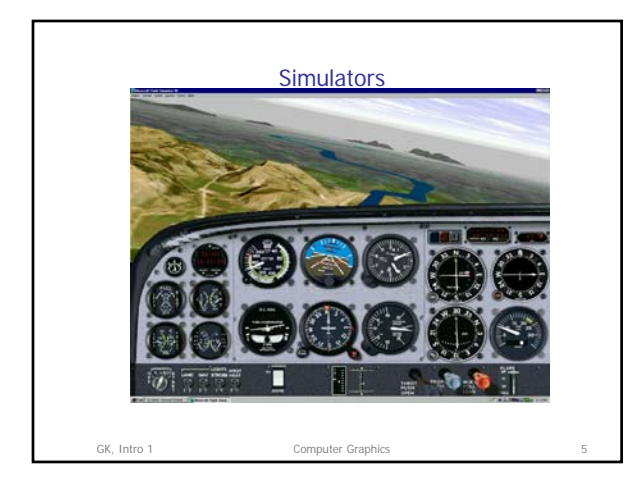

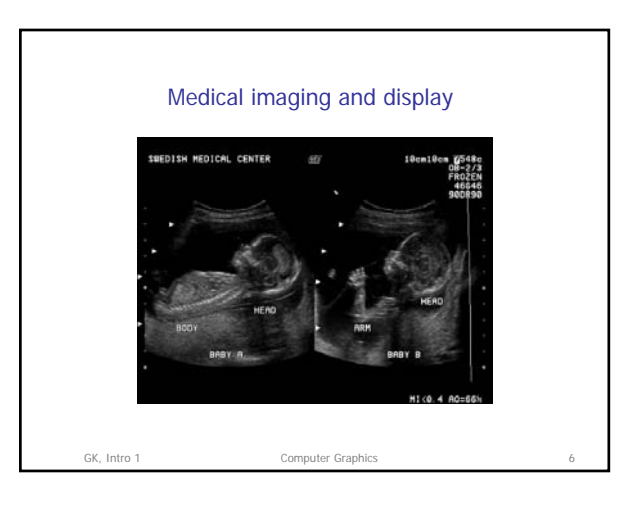

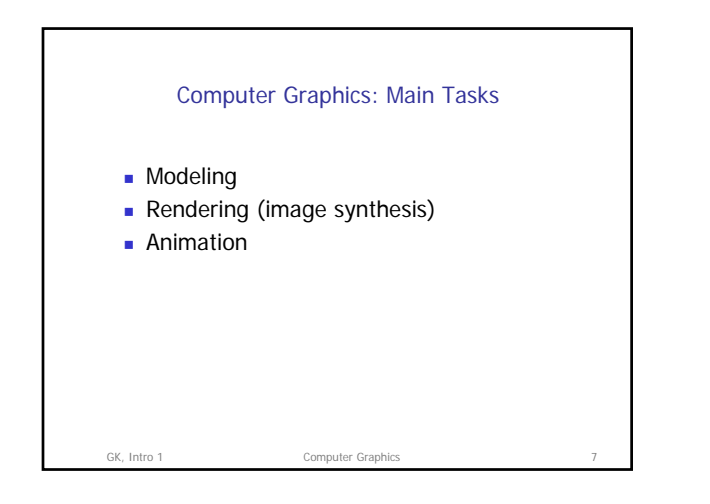

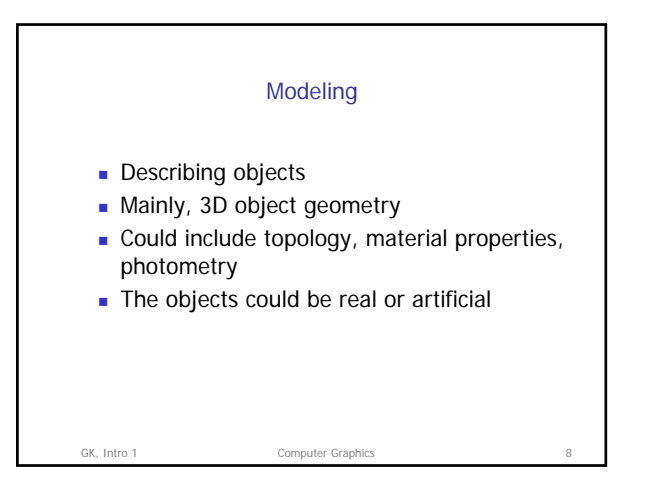

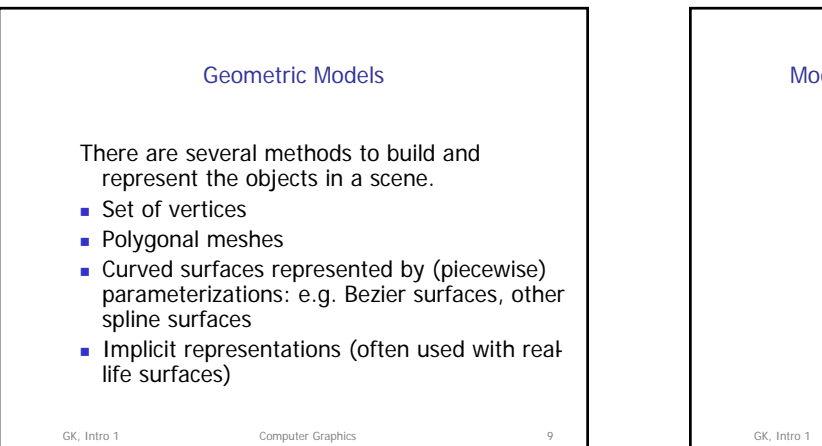

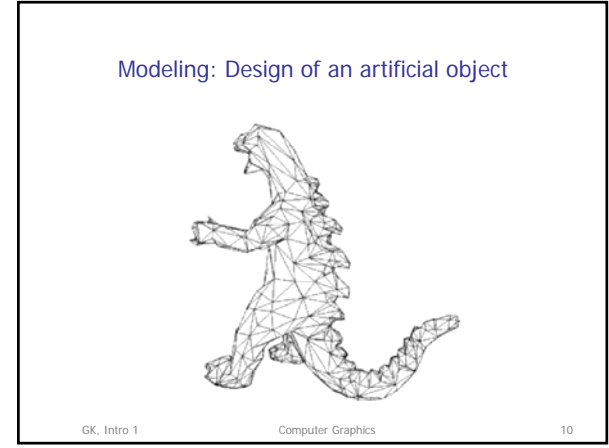

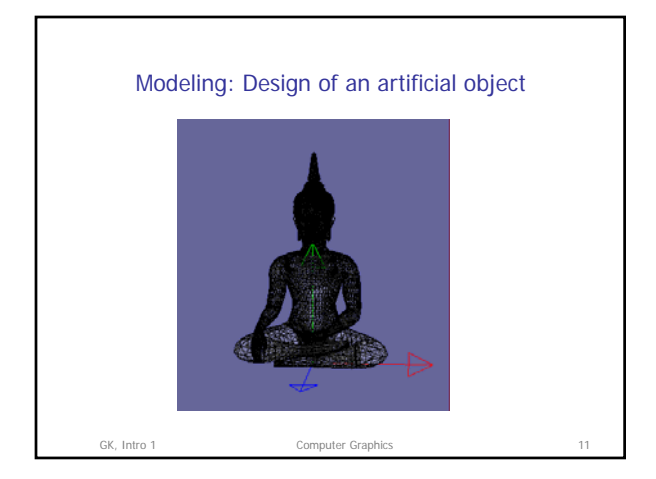

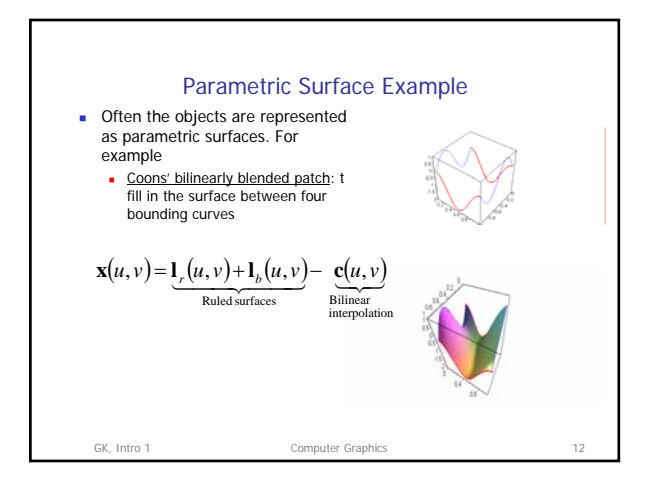

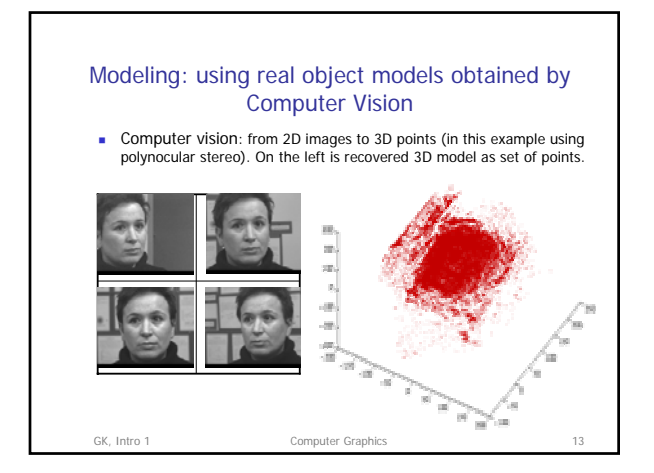

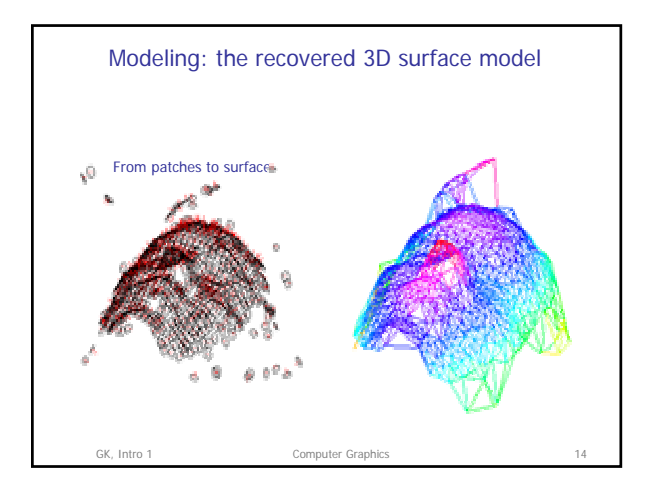

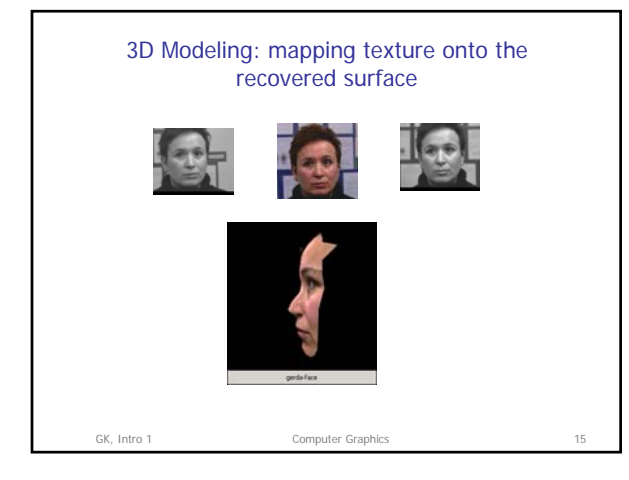

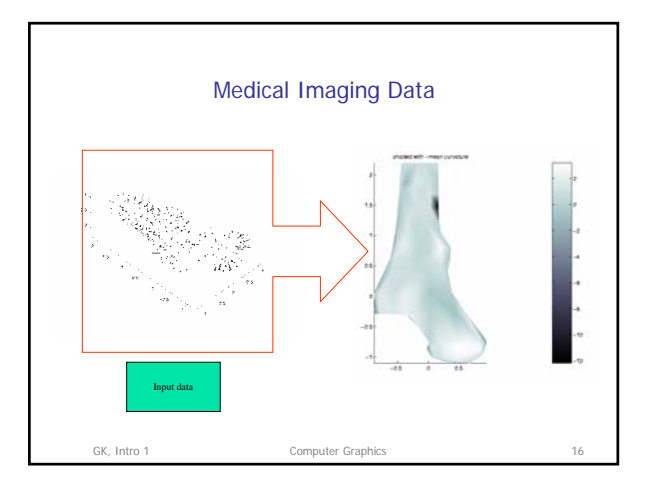

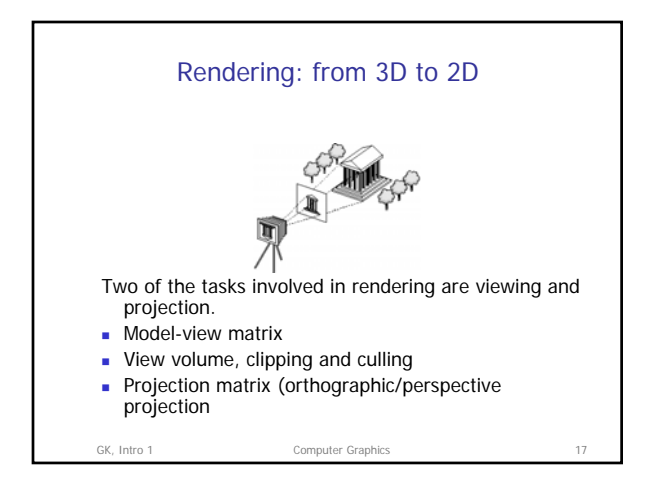

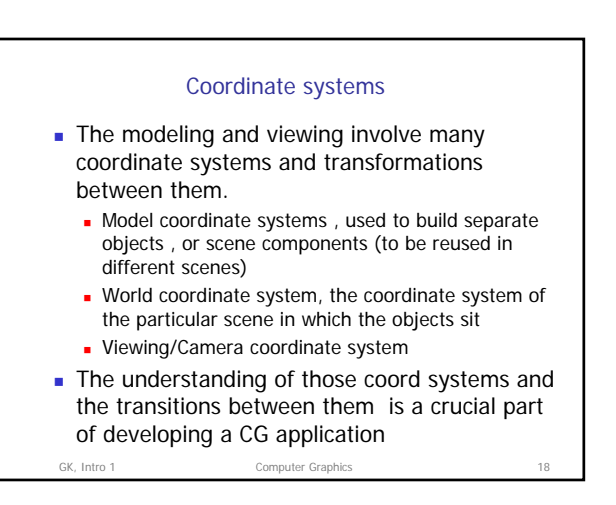

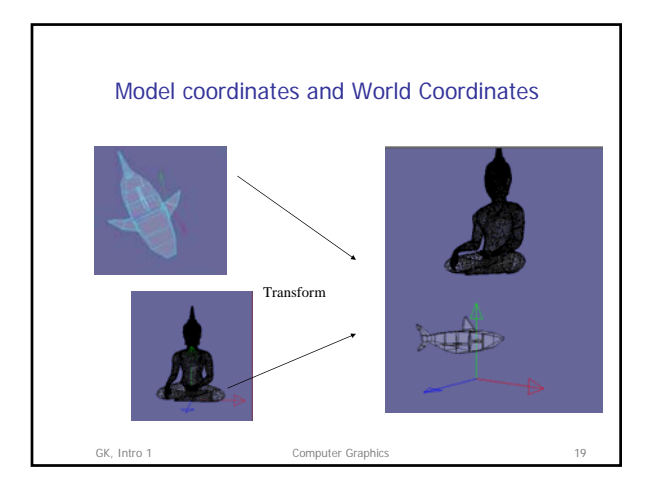

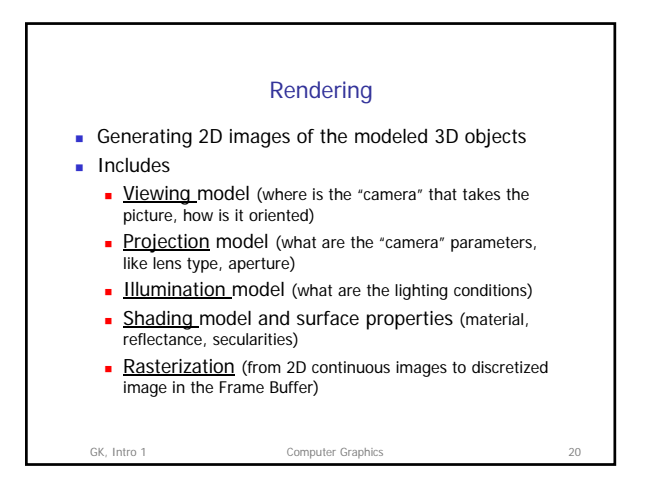

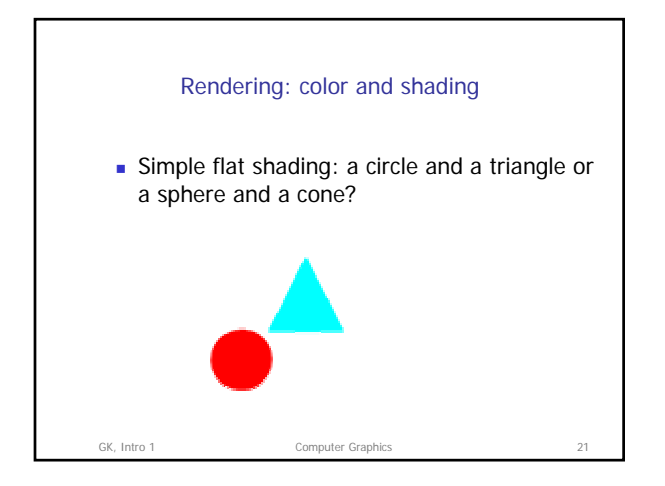

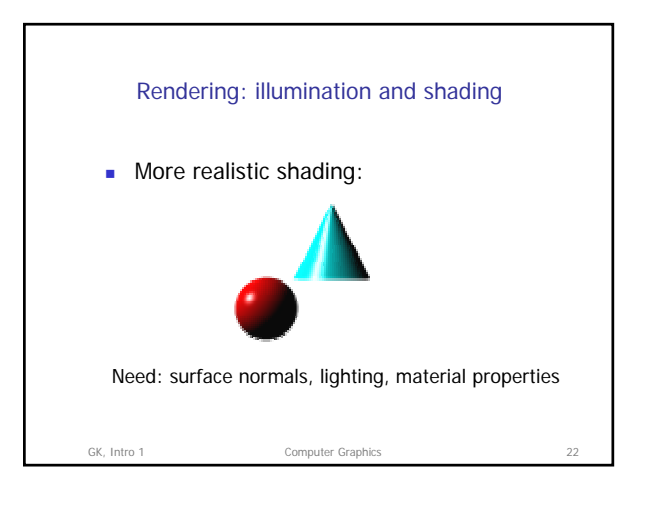

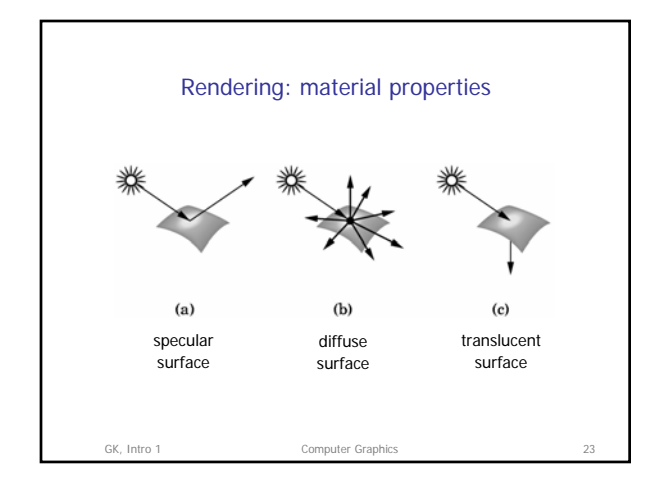

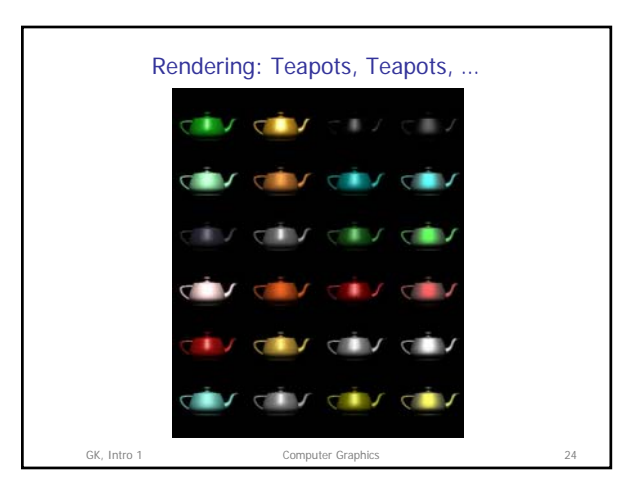

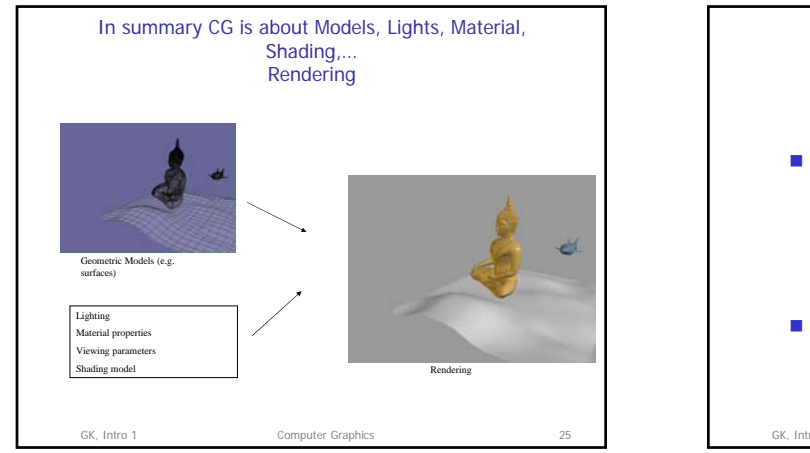

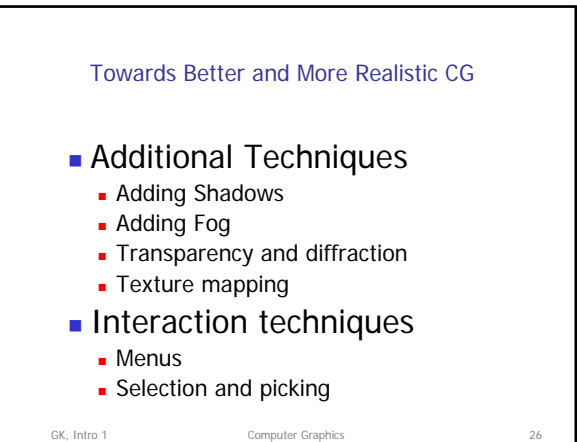

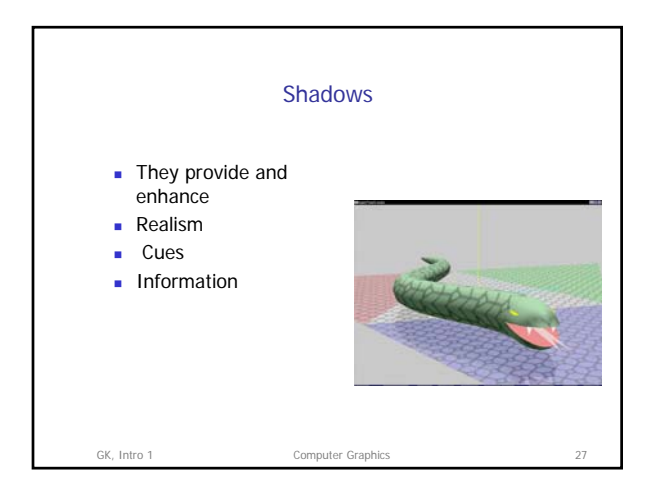

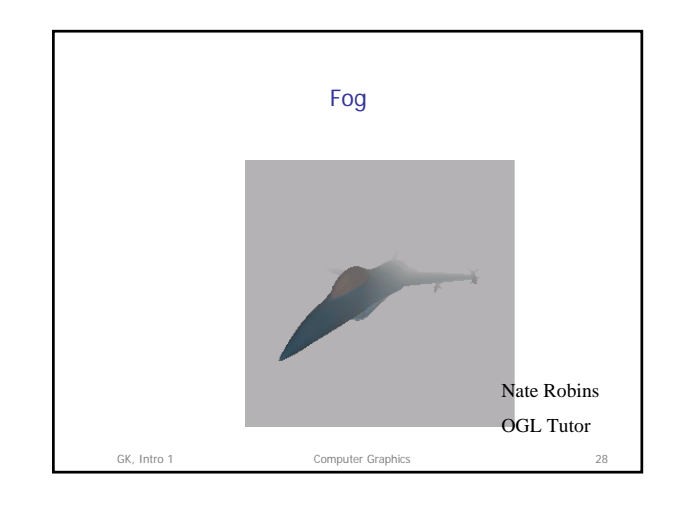

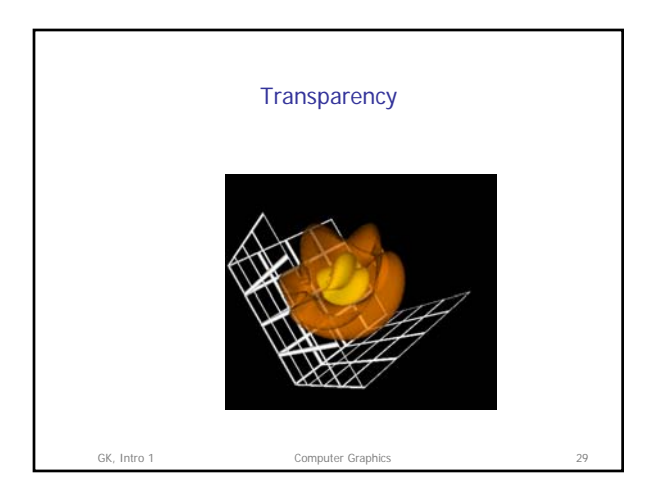

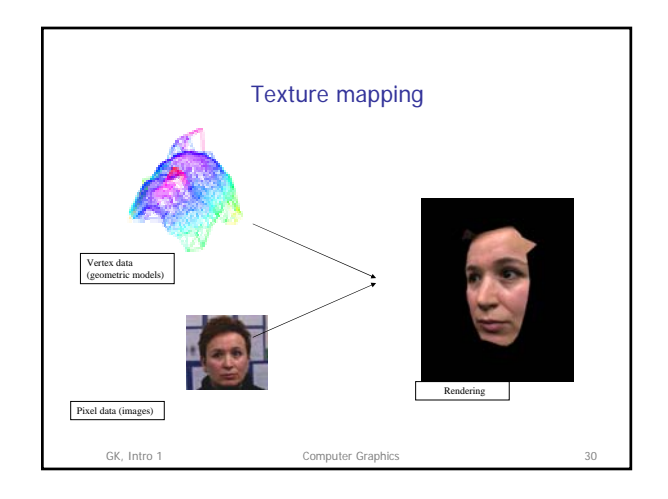

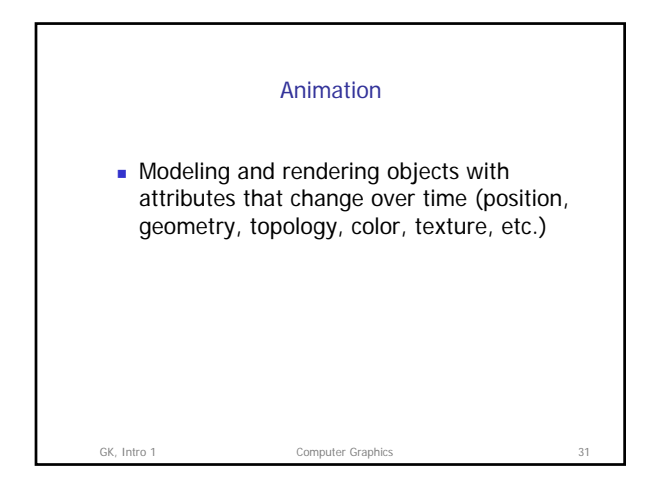

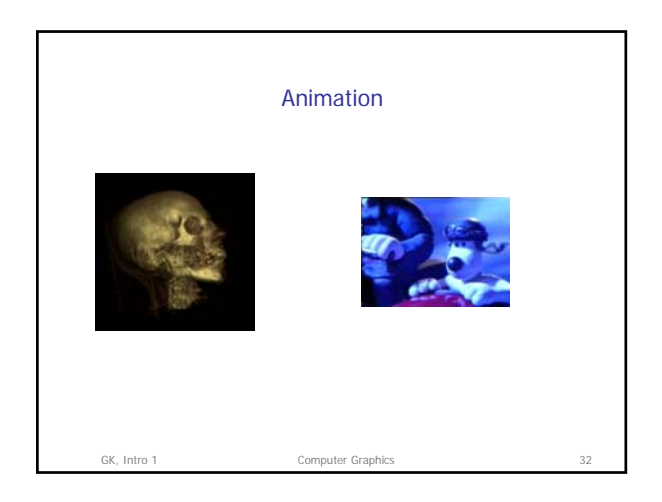

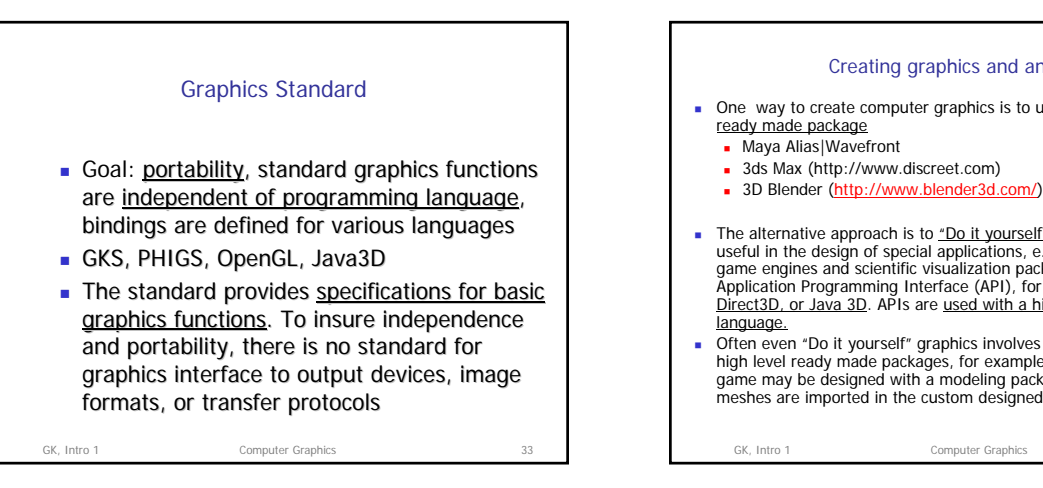

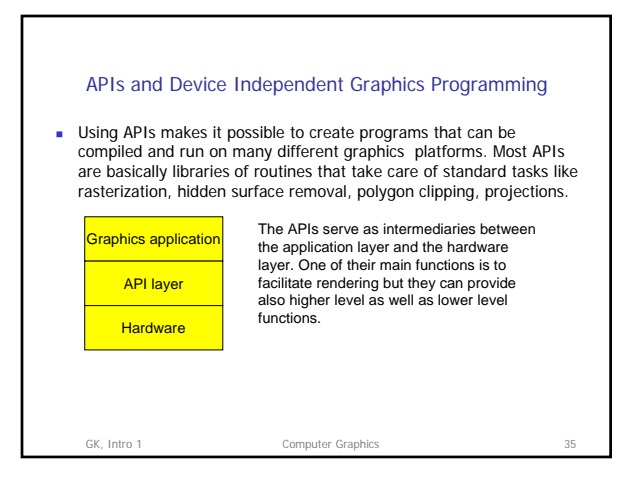

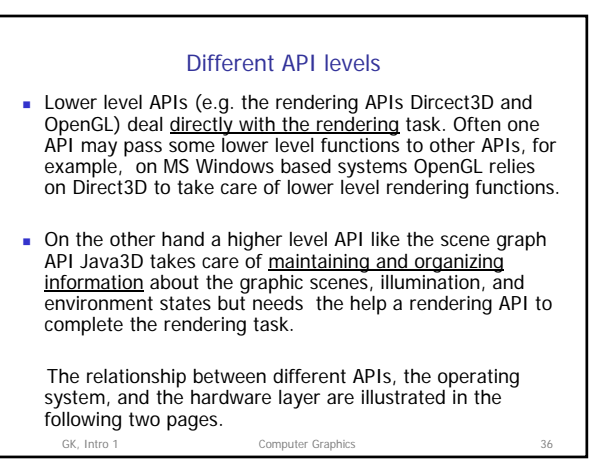

## Creating graphics and animation

- One way to create computer graphics is to use some higher level
	-
	-
	-
- The alternative approach is to  $\underline{P}_0$  it yourself". This is particularly<br>useful in the design of special applications, e.g. writing computer<br>game engines and scientific visualization packages. It helps to use an<br>Applic
- Often even "Do it yourself" graphics involves objects created with<br>high level ready made packages, for example, the characters in a<br>game may be designed with a modeling package and then the<br>meshes are imported in the cu

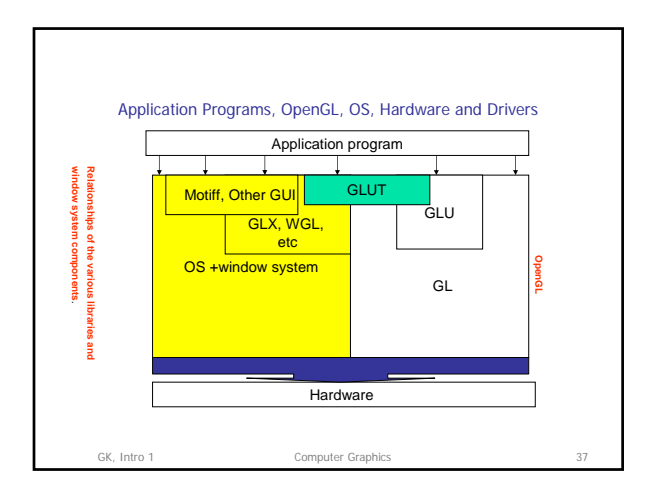

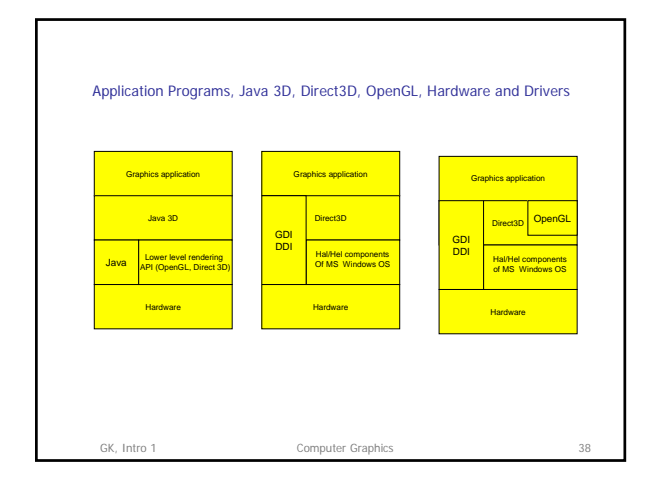

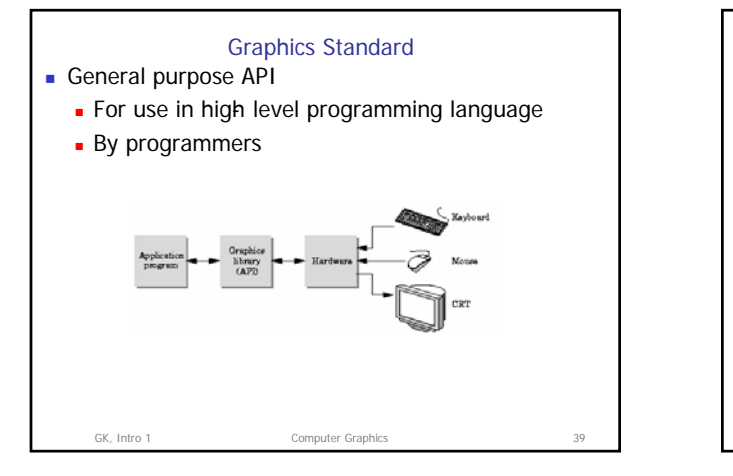

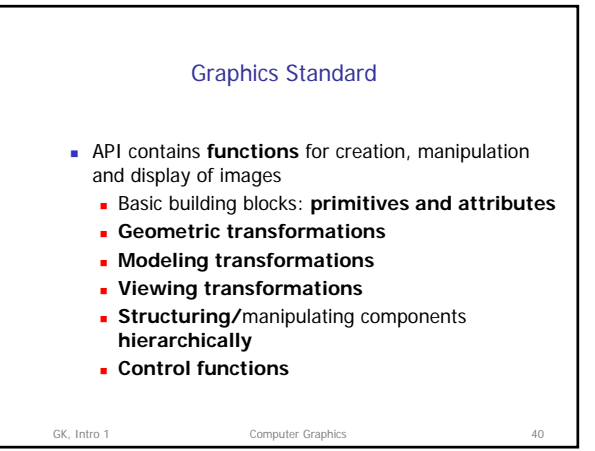

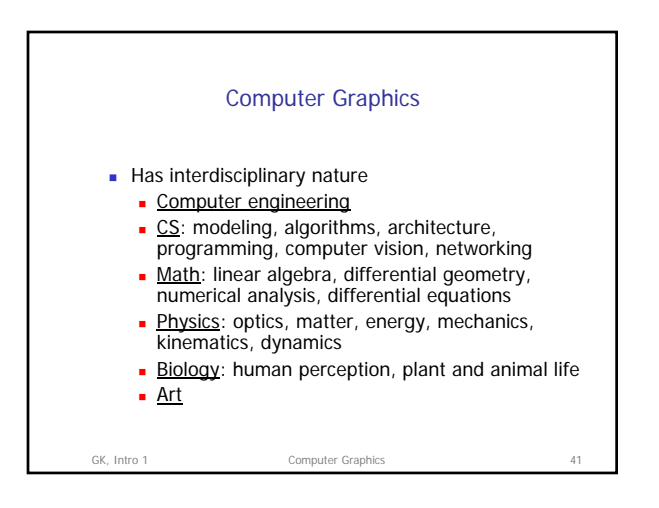

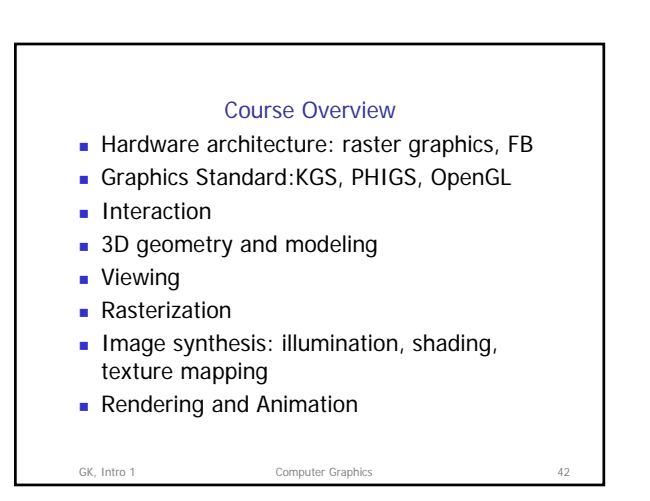

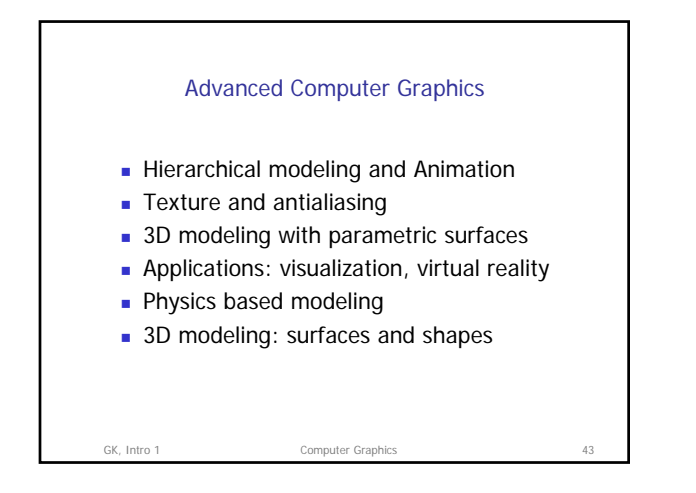

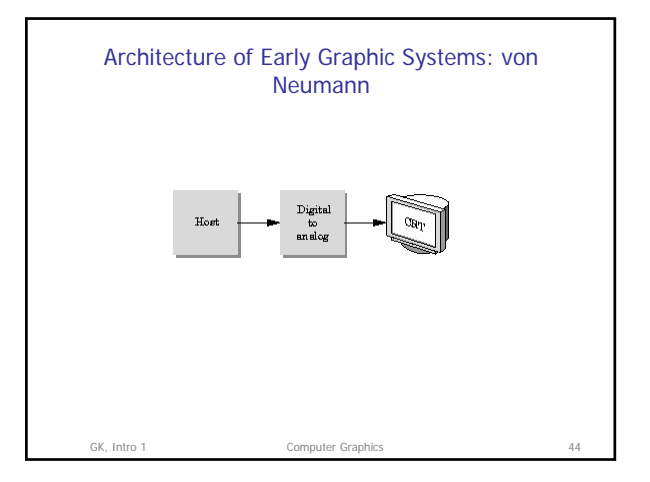

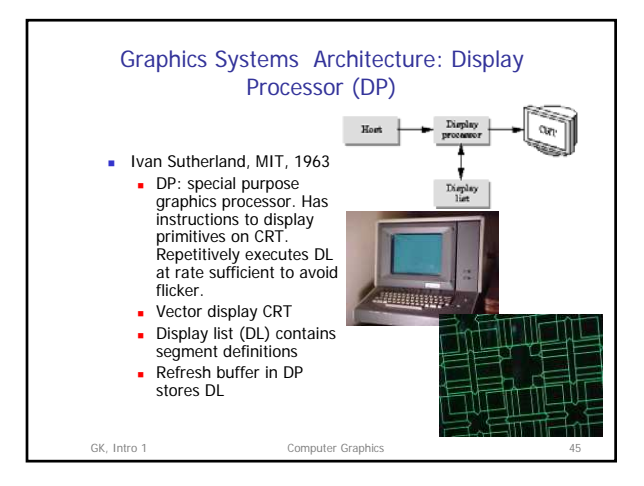

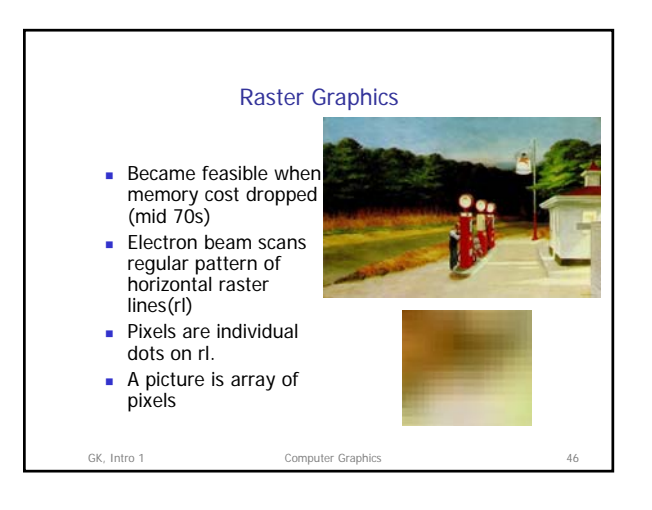

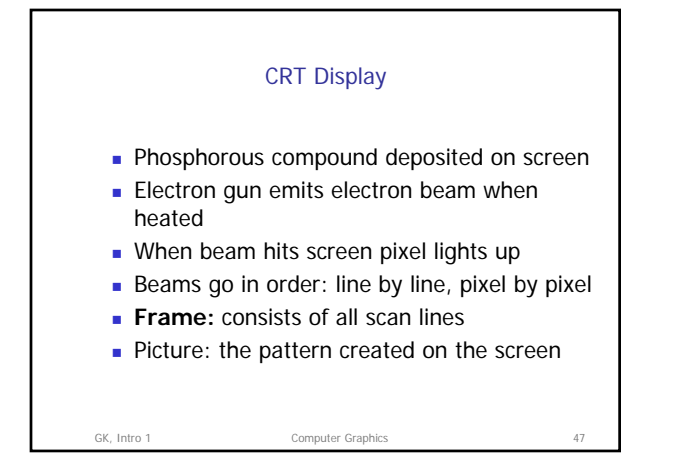

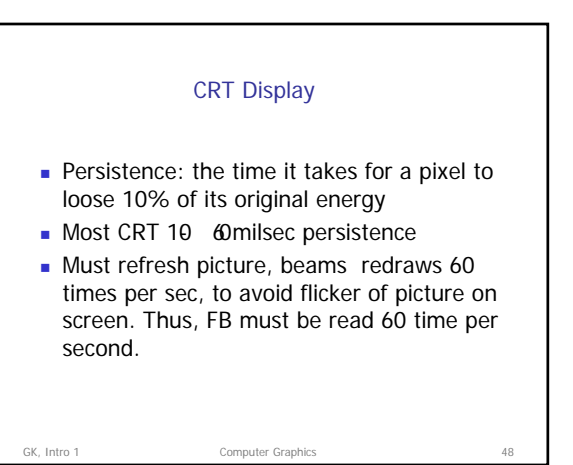

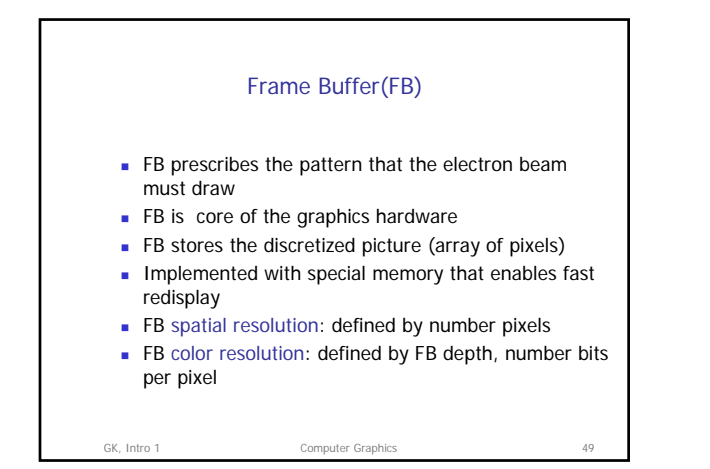

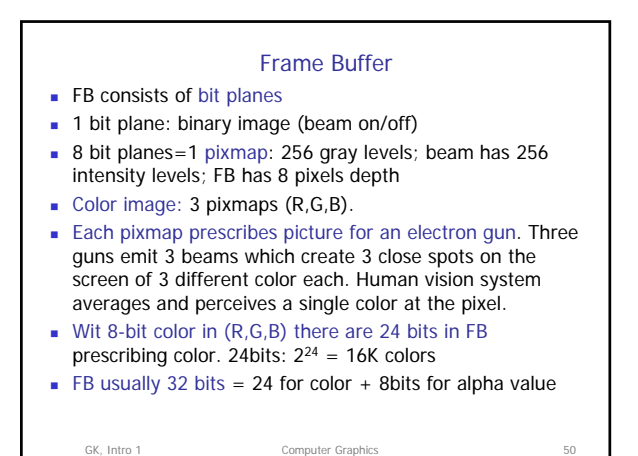

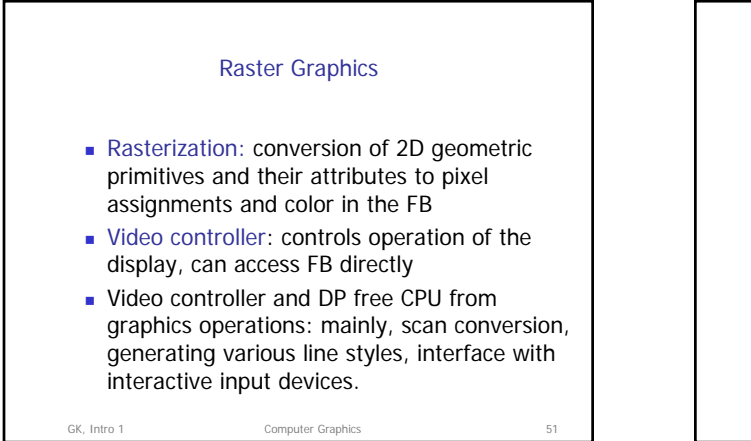

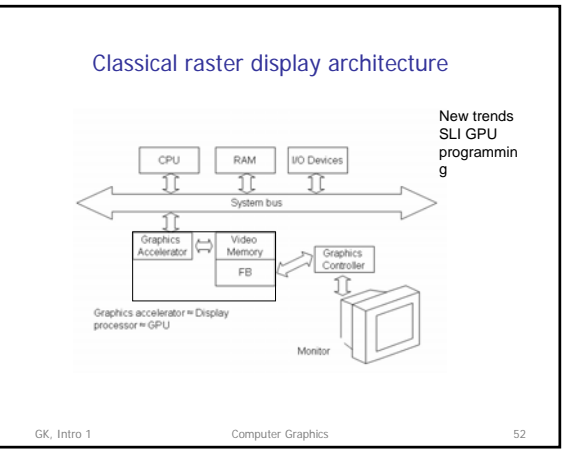

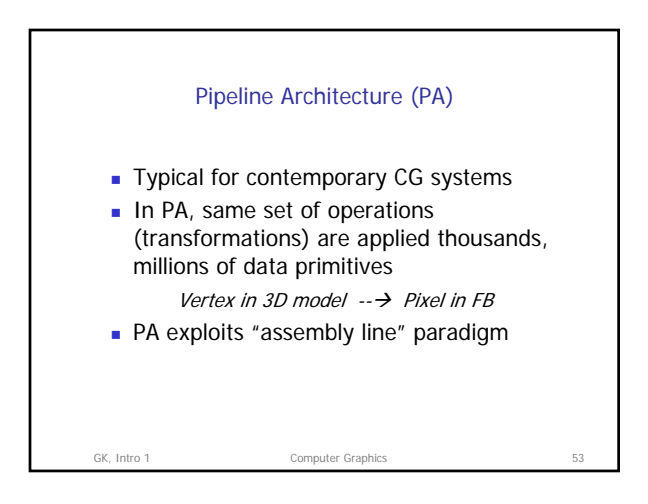

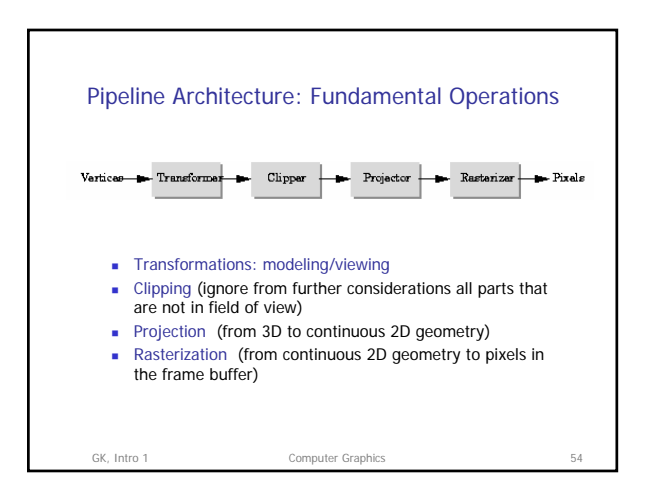

## Pipeline Architecture

- Front end (modeling/viewing transformations, clipping, and projection) utilize pipeline. The calculations are implemented in hardware. We will study the algorithms for the front end
- Back end (rasterization) exploits fast memory, parallelism in FB access, and spatial continuity in the image.
- **PA** is used in high performance graphics workstations, and fancy graphics cards.

GK, Intro 1 Computer Graphics

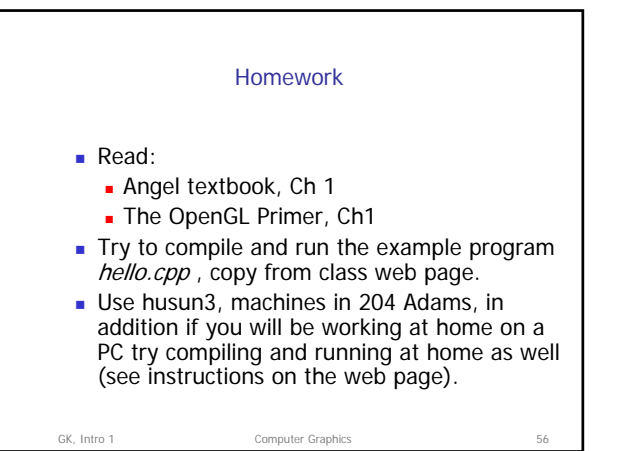